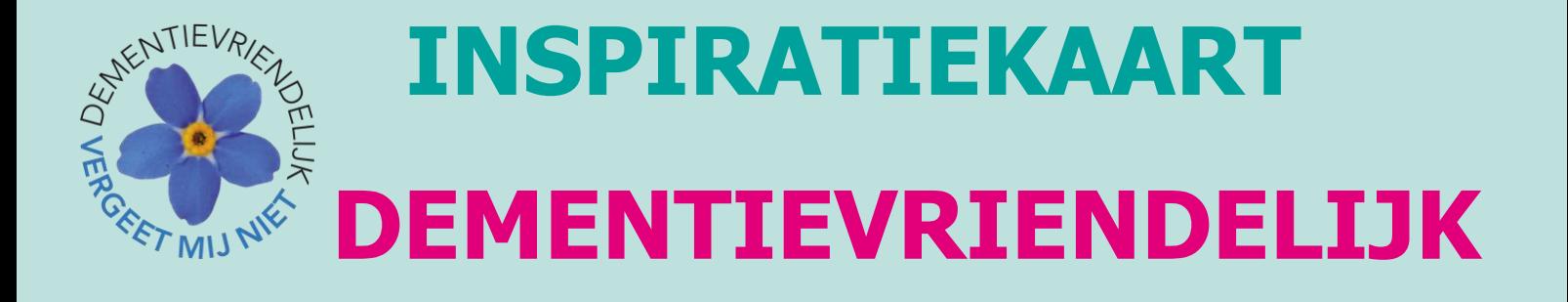

# **MUZIEKHERINNERINGEN**

Afspeellijsten muziek uit de jaren '30 tot '80 (Campagne Muziekherinneringen)

# **INHOUD**

## *Speciale Alzheimer Nederland-afspeellijsten*

Speciaal voor mensen met dementie en hun naasten heeft Alzheimer Nederland drie speciale afspeellijsten gemaakt met muziek uit de jaren '30-'40, '50-'60 en '70-'80.

## *Muziek op Spotify*

Via Spotify werden gebruikers doorverwezen naar de actiepagina van Muziekherinneringen, waar de bezoekers totaal 291 uur aan muziek luisterden, tijdens meer dan 20.000 sessies. Door de samenwerking met Spotify kon Alzheimer Nederland hun doelgroep heel direct aanspreken en oproepen tot actie. Naast het beluisteren van nummers konden bezoekers van de website van Muziekherinneringen ook hun favoriete nummers toevoegen aan de afspeellijsten. Aan het einde van de campagne zijn duizend nummers toegevoegd, hebben de lijsten meer dan 500 volgers en luisterden ruim zesduizend actieve gebruikers gemiddeld 150 minuten naar de afspeellijsten van Alzheimer Nederland op Spotify.

#### *Over de campagne*

Belangrijke momenten in ons leven zijn vaak gekoppeld aan muziekherinneringen. Momenten van geluk, verdriet en vreugde die je niet wilt kwijtraken. Toch overkomt dat mensen met alzheimer of een andere vorm van dementie. Wetenschappelijk onderzoek van het Nederlandse Tijdschrift voor Geneeskunde (NTvG) toont aan dat muziek bij mensen met dementie deze herinneringen weer boven kan halen. Daarom is Alzheimer Nederland een samenwerking aangegaan met Spotity. De afspeellijsten blijven voor iedereen (met een account) beschikbaar op Spotify én via de kanalen van Alzheimer Nederland.

# **BRON**

Stichting Alzheimer Nederland

#### **WEBSITE**

Informatie is te vinden op [www.muziekherinneringen.nl](http://www.muziekherinneringen.nl/spotify)

# **BESCHIKBAAR MATERIAAL**

[play.spotify](https://play.spotify.com/user/alzheimer_nederland?play=true&utm_source=open.spotify.com&utm_medium=open)

### **DATUM**

1 augustus 2016

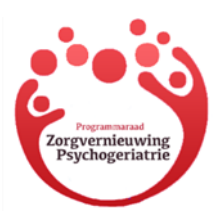

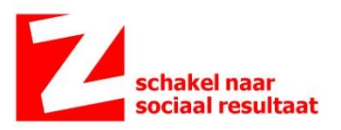